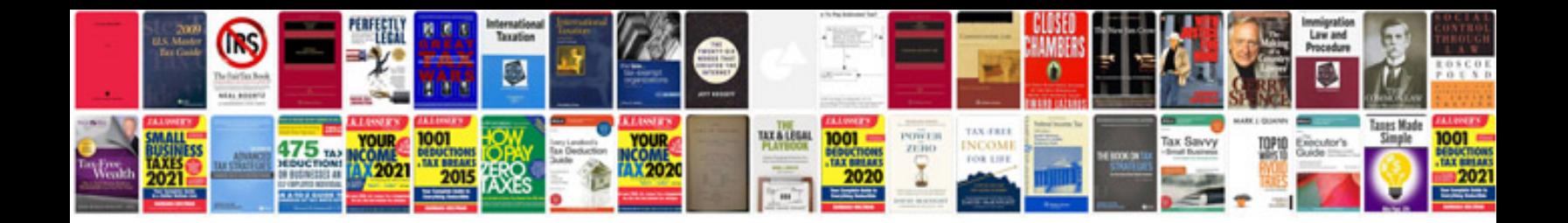

Resume examplespdf

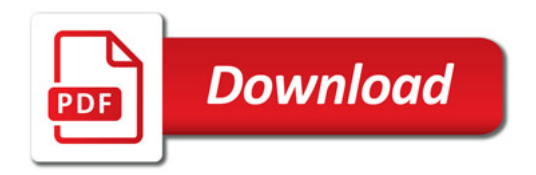

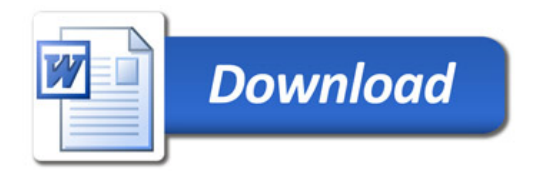